# Politechnika Krakowska im. Tadeusza Kościuszki

# Karta przedmiotu

obowiązuje studentów rozpoczynających studia w roku akademickim 2019/2020

Wydział Inżynierii Środowiska i Energetyki

Kierunek studiów: Energetyka **Profil: Ogólnoakademicki** Profil: Ogólnoakademicki

Forma sudiów: niestacjonarne **Kod kierunku:** 11

Stopień studiów: I

Specjalności: Energetyka niekonwencjonalna

### 1 Informacje o przedmiocie

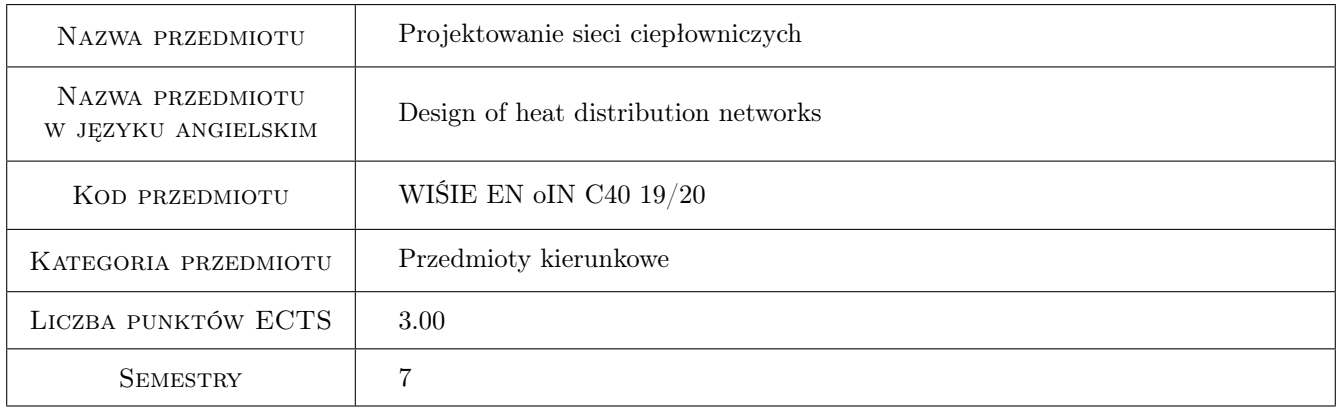

### 2 Rodzaj zajęć, liczba godzin w planie studiów

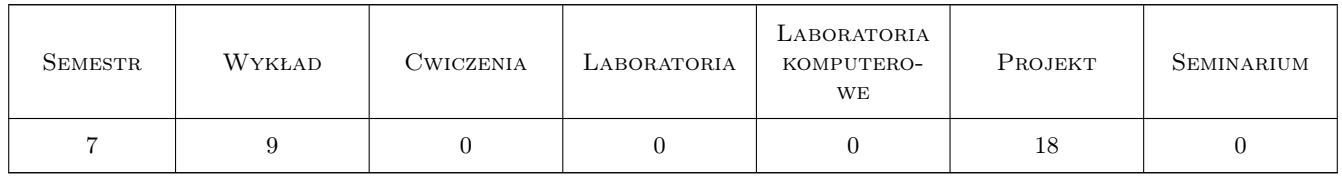

### 3 Cele przedmiotu

Cel 1 Zapoznanie się z podstawowymi elementami sieci ciepłowniczych.

Cel 2 Poznanie zasad obliczania i projektowania sieci ciepłowniczych.

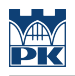

### 4 Wymagania wstępne w zakresie wiedzy, umiejętności i innych kompetencji

- 1 Wymiana ciepła.
- 2 Podstawy projektowania.

### 5 Efekty kształcenia

- EK1 Wiedza Posiada wiedzę na temat układów, parametrów pracy oraz prowadzenia przewodów sieci ciepłowniczych.
- EK2 Wiedza Zna zasady obliczania oraz doboru elementów składowych sieci ciepłowniczych.
- EK3 Umiejętności Potrafi zaprojektować nową sieć ciepłowniczą oraz przeprowadzić analizę możliwości dołączenia odbiorców do sieci istniejącej.
- EK4 Umiejętności Posiada umiejętność zastosowania nowych rozwiązań i metod obliczeniowych wspomagających proces projektowania.

#### Wykład Lp Tematyka zajęć Opis szczegółowy bloków tematycznych **LICZBA** godzin W1 Podział sieci ciepłowniczych. Analiza sieci jedno, dwu, trzy i czteroprzewodowych. Układanie przewodów sieci ciepłowniczych wodnych i parowych. Rury preizolowane. 2 W2 Obliczanie strat ciśnienia w odcinkach prostych sieci ciepłowniczych oraz spowodowanych oporami miejscowymi. Stateczność hydrauliczna sieci. 1 W3 Wyznaczanie jednostkowych strat ciśnienia i bilansowanie punktów węzłowych. Dobór pomp obiegowych dla sieci ciepłowniczych. Wyznaczanie rozkładu ciśnień dla sieci wodnych i parowych. 2 W4 Zasady projektowania nowych sieci oraz analiza możliwości podłączenia odbiorców zasady projektowania nowych sięci oraz analiza możniwości podrączenia odbiorcow<br>do istniejącej sieci ciepłowniczej. Kompensacja wydłużeń i kompensatory. W5 Wymienniki ciepła stosowane w węzłach cieplnych. Hydroelewatory oraz węzły zmieszania pompowego. 2<br>
2

### 6 Treści programowe

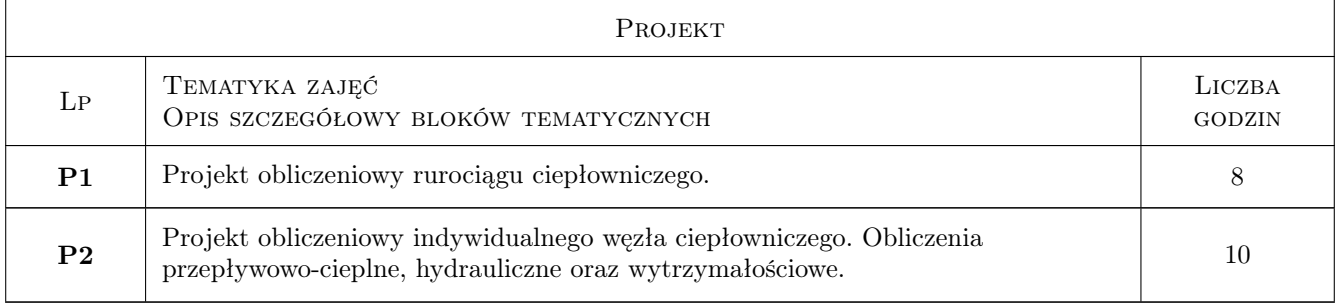

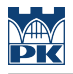

### 7 Narzędzia dydaktyczne

- N1 Wykłady
- N2 Ćwiczenia projektowe
- N3 Konsultacje

## 8 Obciążenie pracą studenta

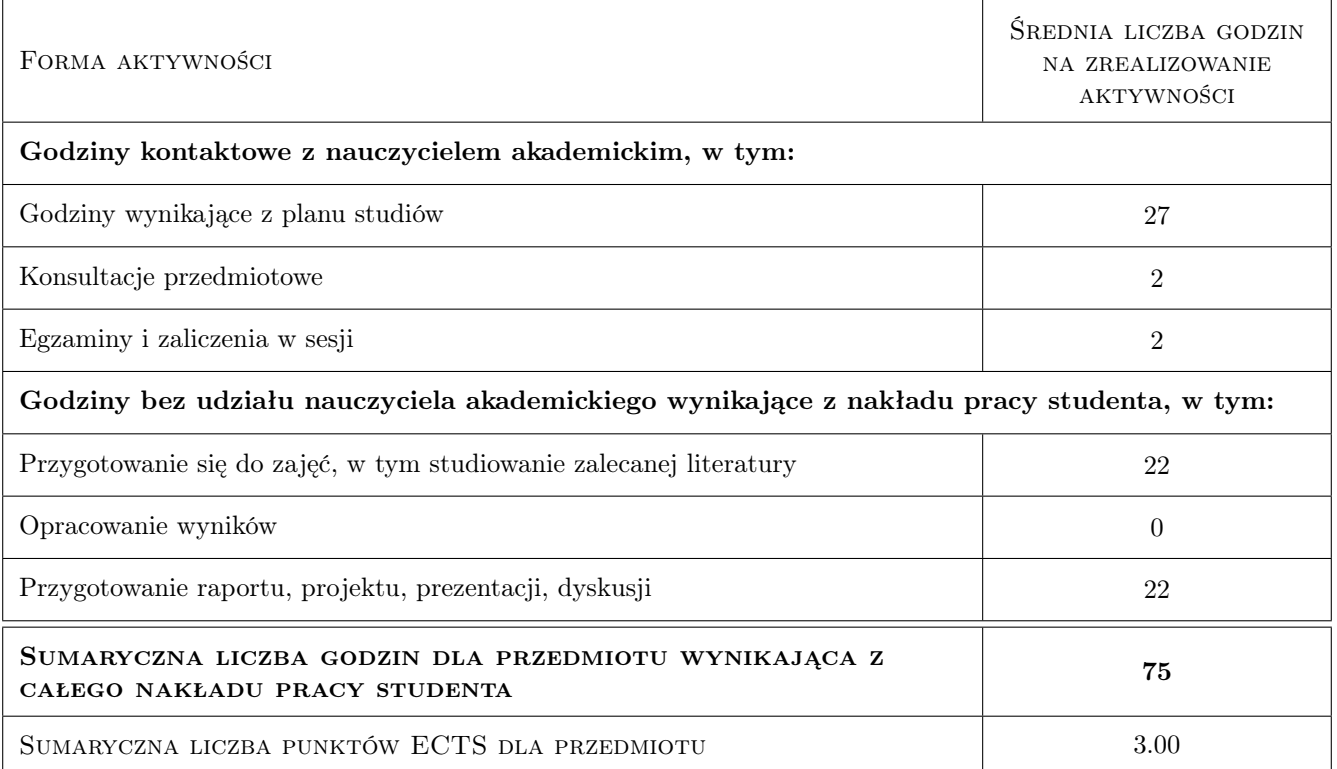

### 9 Sposoby oceny

#### Ocena formująca

- F1 Projekt indywidualny
- F2 Zaliczenie pisemne wykładów

#### Ocena podsumowująca

P1 Ocena podsumowująca ustalana na podstawie średniej ważonej pozytywnych ocen z projektu (z wagą 0,4) oraz zaliczenia pisemnego (z wagą 0,6).

#### Warunki zaliczenia przedmiotu

- W1 Uzyskanie oceny pozytywnej z każdego efektu kształcenia.
- W2 Obecność na 90% zajęć projektowych.
- W3 Uzyskanie pozytywnych ocen formujących.

#### Ocena aktywności bez udziału nauczyciela

B1 Projekt indywidualny

### Kryteria oceny

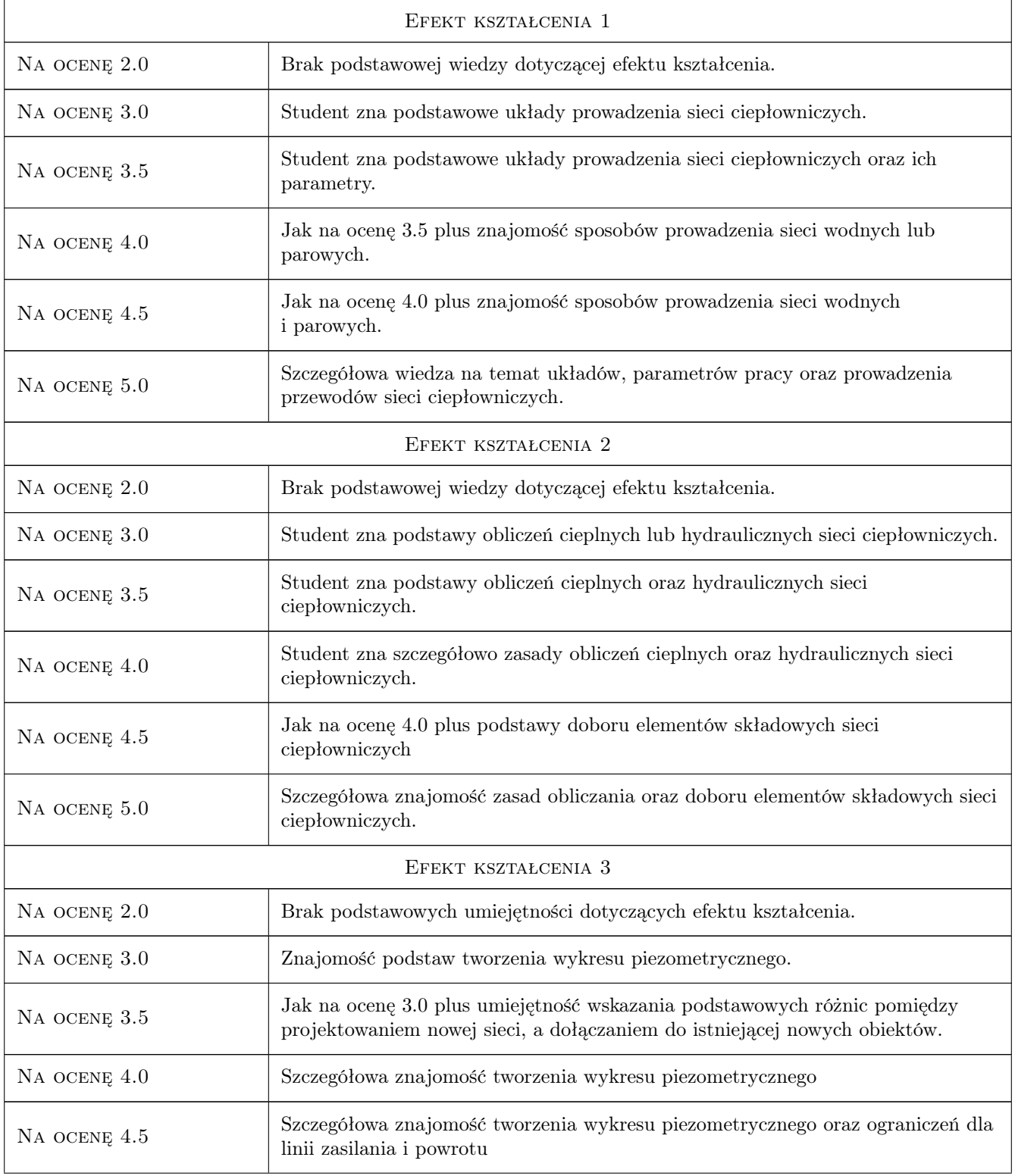

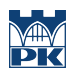

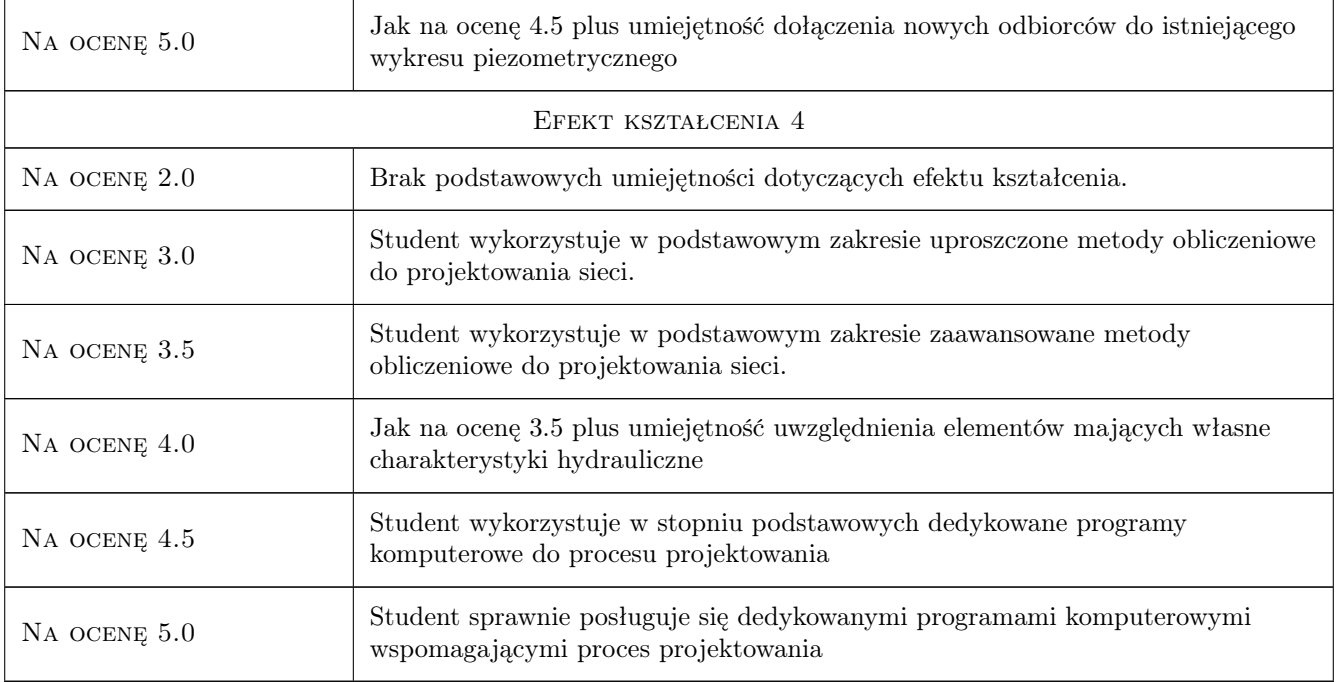

### 10 Macierz realizacji przedmiotu

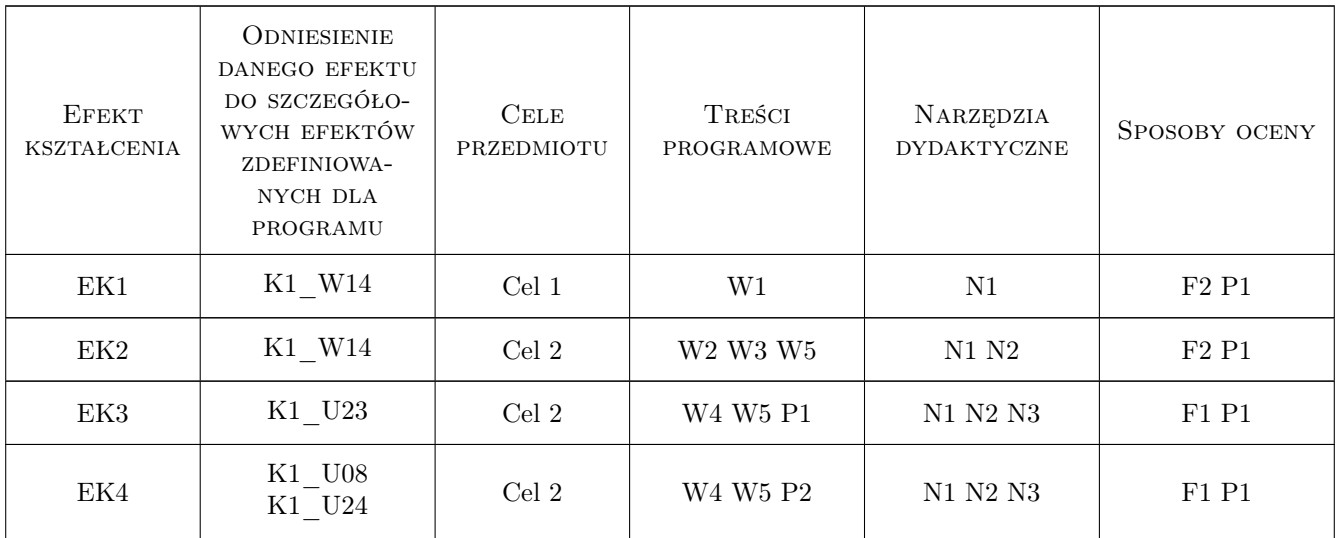

### 11 Wykaz literatury

### Literatura podstawowa

[1 ] Chmielniak T . i inni — Energetyka cieplna. Obsługa i eksploatacja urządzeń, instalacji i sieci, Kraków, 2003, "Europex" Spółka z o.o.

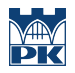

[2 ] Szkarowski A., Łatowski L. — Ciepłownictwo, Warszawa, 2017, WNT

#### Literatura uzupełniająca

- [1 ] Adamiec P. i inni Warunki techniczne projektowania, wykonania odbioru i eksploatacji sieci ciepłowniczych z rur i elementów preizolowanych, Warszawa, 1996, Centralny Ośrodek Badawczo-Rozwojowy Techniki Instalacyjnej INSTAL
- [2 ] Górecki J. Sieci cieplne, Wrocław, 1997, Oficyna Wydawnicza Politechniki Wrocławskiej

### 12 Informacje o nauczycielach akademickich

#### Osoba odpowiedzialna za kartę

prof. dr hab. inż. Wiesław Zima (kontakt: zima@mech.pk.edu.pl)

#### Osoby prowadzące przedmiot

1 prof. dr hab.inż. Wiesław Zima (kontakt: wieslaw.zima@pk.edu.pl)

3 dr inż. Marzena Nowak (kontakt: marzena.nowak-oclon@pk.edu.pl)

4 dr hab. inż. Marcin Trojan (kontakt: marcin.trojan@pk.edu.pl)

### 13 Zatwierdzenie karty przedmiotu do realizacji

(miejscowość, data) (odpowiedzialny za przedmiot) (dziekan)

PRZYJMUJĘ DO REALIZACJI (data i podpisy osób prowadzących przedmiot)

. . . . . . . . . . . . . . . . . . . . . . . . . . . . . . . . . . . . . . . . . . . . . . . .

. . . . . . . . . . . . . . . . . . . . . . . . . . . . . . . . . . . . . . . . . . . . . . . .

. . . . . . . . . . . . . . . . . . . . . . . . . . . . . . . . . . . . . . . . . . . . . . . .